Database documentation: l\_line

K. A. Mackay and L. Griggs

NIWA Fisheries Data Management Database Documentation Series

Updated - 10 September 2001

## **Table of Contents**

| 1   | Database Document Series                               |    |  |  |  |
|-----|--------------------------------------------------------|----|--|--|--|
| 2   | 2 Observer Longline Tuna Programme                     |    |  |  |  |
| 3   | 3 Data Structures                                      |    |  |  |  |
| 3.  | 3.1 Table Relationships                                | 3  |  |  |  |
| 3.  | 3.2 Database Design                                    | 7  |  |  |  |
| 4   | Table Summaries                                        | 9  |  |  |  |
| 5   | l_line Tables                                          |    |  |  |  |
| 5.  | 5.1 Table 1: t_trip                                    |    |  |  |  |
| 5.  | 5.2   Table 2: t_line_set                              | 11 |  |  |  |
| 5.  | 5.3 Table 3: t_haul                                    | 14 |  |  |  |
| 5.  | Table 4: t_events                                      | 16 |  |  |  |
| 5.  | 5.5 Table 5: t_ctch_spec                               |    |  |  |  |
| 5.  | 5.6 Table 6: t_snoods                                  |    |  |  |  |
| 5.  | 5.7 Table 7: t_bait                                    | 21 |  |  |  |
| 5.  | 5.8 Table 8: t_area_code                               |    |  |  |  |
| 5.  | 5.9 Table 9: t_bait_code                               |    |  |  |  |
| 5.  | 5.10 Table 10: t_damage_code                           |    |  |  |  |
| 5.  | Table 11: t_event_code                                 |    |  |  |  |
| 5.  | Table 12: t_handling_code                              | 23 |  |  |  |
| 5.  | Table 13: t_life_code                                  |    |  |  |  |
| 5.  | Table 14: t_processed_code                             |    |  |  |  |
| 5.  | Table 15: t_sample_code                                |    |  |  |  |
| 5.  | Table 16: t_sp_status_code                             |    |  |  |  |
| 5.  | 5.17 Table 17: t_weather_code                          |    |  |  |  |
| 6   | l_line business rules                                  |    |  |  |  |
| 6.  | 5.1 Introduction to business rules                     |    |  |  |  |
| 6.  | 5.2 Summary of rules                                   |    |  |  |  |
| App | pendix 1 - Map of Observer southern bluefin tuna areas |    |  |  |  |
| Арр | pendix 2 – Reference Code Tables                       |    |  |  |  |

# List of Figures

| Figure 1: ERD for the 1_line database.                 | 6  |
|--------------------------------------------------------|----|
| Figure 2: Map showing the longline tuna Observer areas | 37 |

## **1** Database Document Series

The National Institute of Water and Atmospheric Research (NIWA) currently carries out the role of Data Manager and Custodian for the fisheries research data owned by the Ministry of Fisheries.

The Ministry of Fisheries data set incorporates historic research data, data collected more recently by MAF Fisheries prior to the split in 1995 of Policy to the Ministry of Fisheries and research to NIWA, and currently data collected by NIWA and other agencies for the Ministry of Fisheries.

This document is a brief introduction to the l\_line sampling database l\_line, and is a part of the database documentation series produced by NIWA.

All documents in this series include an introduction to the database design, a description of the main data structures accompanied by an Entity Relationship Diagram (ERD), and a listing of all the main tables. The ERD graphically shows the relationships between the tables in **l\_line**, and the relationships between these tables and other databases.

This document is intended as a guide for users and administrators of the **l\_line** database.

Access to this database and data is restricted to specific Nominated Personnel as specified in the current Schedule 6 of the Data Management contract between the Ministry of Fisheries and NIWA. Any requests for data should in the first instance be directed to the Ministry of Fisheries.

## 2 Observer Longline Tuna Programme

From 1987 New Zealand placed fishery observers on selected foreign-licensed and some domesticchartered Japanese vessels in the southern bluefin tuna fishery. Initial coverage was very low (fewer than 1% of sets made in 1987 and 1988) and confined to the East Cape area (see Appendix A) in June-July. Since 1989 the geographic and temporal coverage has more even, with the addition of observers south of New Zealand in areas 3 and 4.

At time of publication this programme is on going, with emphasis on all species of tuna as well as billfish, sharks, birds, and seal catches.

## 3 Data Structures

## 3.1 Table Relationships

This database encompasses several tables. The ERD for **l\_line** (Figure 1) shows the physical data model structure<sup>1</sup> of the database and it's entities (each entity is implemented as a database *table*) and relationships between these tables. Each table represents an object, event, or concept in the real

<sup>&</sup>lt;sup>1</sup> Also known as database *schema* 

world that has been represented in the database. Each *attribute* of a table is a defining property or quality of the table.

All of the table's attributes are shown in the ERD. The underlined attributes represent the table's primary key<sup>2</sup>. This schema is valid regardless of the database system chosen, and it can remain correct even if the Database Management System (DBMS) is changed. Most of the tables in the **l\_line** database also contain special attributes, called foreign keys<sup>3</sup>.

Section 5 shows a listing of all the **l\_line** tables as implemented by the Empress DBMS. As can be seen in the listing of the tables, a table's primary key has an unique index on it. Primary keys are generally listed using the format:

```
Indices: UNIQUE index_name ON (attribute [, attributes ])
```

where the attribute(s) make up the primary key (the key attributes) and the index name is the primary key name. Note that the typographical convention for the above format is that square brackets [] may contain more than one item or none at all. A unique index prevents records with duplicate key values from being inserted into the table; e.g., a sample with an existing sample number.

The **l\_line** database is implemented as a relational database. That is, each table is a special case of the mathematical construct known as a *relation* and hence elementary relation theory is used to deal with the data within tables and the relationships between them. All relationships in **l\_line** are of the type *one-to-many*<sup>4</sup>. This is shown in the ERD by connecting a single line (indicating 'many') from the child table; e.g., *t\_line\_set*, to the parent table; e.g., *t\_trip*, with an arrowhead (indicating 'one') pointing to the parent. For example, consider the relationship between the tables' *t\_trip* (the parent table) and *t\_line\_set* (the child table). Any one trip in *t\_trip* can have one or more longline sets in *t\_line\_set*, but any one longline set can only be a part of one trip. Note that the word 'many' applies to the possible number of records another is associated with. For a given instance, there might be zero, one, two, or more associated records, but if it is ever possible to have more than one, we use the word 'many' to describe the association.

Note that the one-to-many relationships can be either mandatory or optional. The optional relationship, denoted in the ERD by the symbol "O" at one or both ends of the relationship line, means that a record does not have to have any associated records. Conversely, the mandatory

<sup>&</sup>lt;sup>2</sup> A primary key is an attribute or a combination of attributes that contains an unique value to identify that record.

<sup>&</sup>lt;sup>3</sup> A foreign key is any attribute, or a combination of attributes, in a table that is a primary key of another table. Tables are linked together through foreign keys.

<sup>&</sup>lt;sup>4</sup> A one-to-many relationship is where one record (the *parent*) in a table relates to one or many records (the *child*) in another table; e.g., one survey in  $t_{trip}$  can have many longline sets in  $t_{line\_set}$  but any one longline set can only come from one trip.

relationship denoted in the ERD by a bar symbol across the relationship line, means that a record has to have at least one associated record. For example, if we consider again the one-to-many relationship between the tables  $t_{trip}$  and  $t_{line_{set}}$ , which has a mandatory 'one' and an optional 'many'. This means that one trip record can have zero or more (many) longline sets within it, but one longline set must have one, and only one, associated record in the trip table.

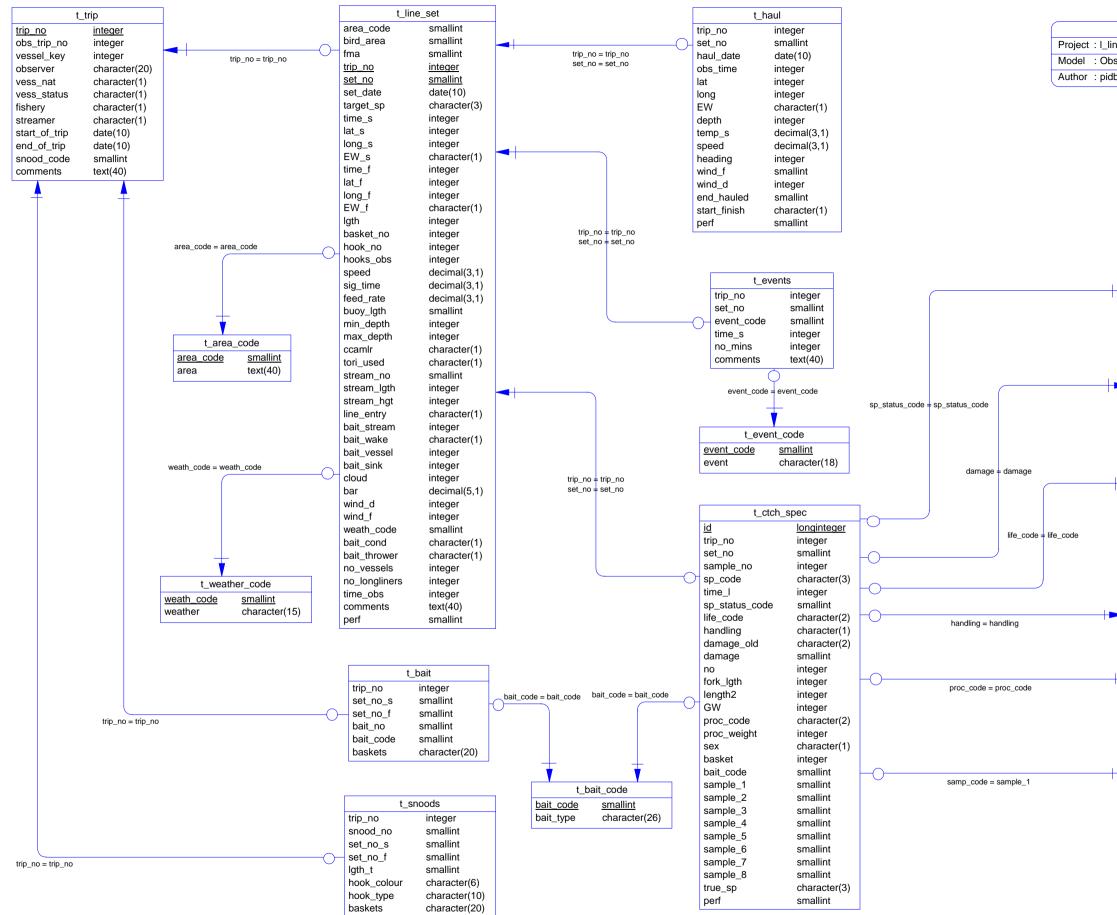

Figure 1: ERD for the l\_line database.

| Physical Data Model          |  |  |  |  |  |
|------------------------------|--|--|--|--|--|
| ne                           |  |  |  |  |  |
| server Tuna Longline Databse |  |  |  |  |  |
| ba Version 2.3 9/10/01       |  |  |  |  |  |
|                              |  |  |  |  |  |

|     |          | t_sp_                  | _status_code                  |
|-----|----------|------------------------|-------------------------------|
|     | -        | sp_status_coc          | le <u>smallint</u>            |
|     |          | status                 | character(21)                 |
|     |          |                        |                               |
|     |          | t_damag                | e_code                        |
|     | <u>c</u> | lamage                 | smallint                      |
|     | С        | lamage_type            | text(40)                      |
|     |          | t_life                 | e_code                        |
| +   |          | life code              | <br>character(1)              |
|     |          | life_signs             | character(20)                 |
|     |          | t_hand                 | lling_code                    |
|     | ha       | andling                | character(1)                  |
|     | ha       | andling_desc           | character(12)                 |
|     | -        | _                      | ssed_code                     |
| 1   |          | proc_code<br>proc_type | character(2)<br>character(23) |
| 1.7 |          |                        |                               |

These relationships are enforced in the database by the use of referential constraints<sup>5</sup>. Constraints do not allow orphans to exist in any table; i.e., where a child record exists without a related parent record. This may happen when:

- i. a parent record is deleted;
- ii. the parent record is altered so the relationship is lost;
- iii. or a child record is entered without a parent record.

All constraints in **l\_line** prevent these from occurring. Constraints are shown in the table listings by the following format:

```
Referential: error message (attribute[, attribute]) |INSERT|
|DELETE|
parent table (attribute[, attribute])
```

Items stacked between vertical lines || are options of which one must be chosen.

In the Empress RDBMS a constraint can either be INSERT (prevents (ii) and (iii) from occurring) or DELETE (prevents (i) or (ii) from occurring). For example, consider the following constraint found in the table *t\_line\_set*:

**Referential:** INVALID TRIP\_NO (trip\_no) INSERT t\_trip (trip\_no)

This means that the value of the attribute  $trip\_no$  in the current longline set record must already exist in the parent table  $t\_trip$  or the record will be rejected and the following message will be displayed:

\*\*\* User Error: insert constraint 'INVALID TRIP\_NO' violation

All tables in this database are indexed. That is, attributes that are most likely to be used as a searching key have like values linked together to speed up searches. These indices are listed using the following format:

Indices: NORMAL (2, 15) index\_name ON (attribute [, attributes ])

Note that indices may be simple, pointing to one attribute, or composite pointing to more than one attribute. The numbers " $\dots(2, 15)\dots$ " in the syntax are Empress DBMS default values relating to the amount of space allocated to index storage.

#### 3.2 Database Design

At the top level in this database, there is the table  $t_tip$  (Table 1). This contains the data from the **Trip Log** that the observers complete. Data in this table pertain to details about the trip as a whole, such as fishing gear arrangement, and observer's name. The attribute *call\_sign* records the vessels radio callsign and is used to link to the table  $t_vessel$  in the tuna database (Figure 2). This table contains specifications about the longline vessel, such as vessel name, registered length, gross weight, freezer and hold capacities.

During the course of a fishing trip the vessel sets its long lines several times, with the observers job to record details about each set on the **Set Log**. Data from this log stored in the table  $t_line_set$ 

<sup>&</sup>lt;sup>5</sup> Also known as integrity checks.

(Table 2). Information, such as time of set, weather conditions, use of tori (bird) poles, and the physical dimensions of the line are recorded in this table.

There are three further tables to detail the hauling and the catch from the longline sets.

Just as each line is set, in must be hauled, with the observers recording hourly observations of the line haul in the **Hourly Haul Log**. This information is recorded in the table  $t_haul$  (Table 3). This hourly log allows changes in positions and conditions during hauling to de recorded. Hence, approximate positions of individual items caught can be calculated. The table also details the direction and speed of the vessel during the haul, which can be used to plot the haul if positions are unavailable.

Often, there are interruptions to the setting or hauling of a line. These interruptions are recorded by the observer into the **Events Log** and stored in the table  $t\_events$  (Table 4). These events are stored as a code and are linked by a referential constraint to descriptions for each code as stored in the table  $t\_event\_code$  (Table 12). Note that the attribute  $no\_mins$  recorded the duration of the event, but prior to 1991 it recorded the duration of the whole set.

The actual catch from the longline is recorded by the observers using the **Deck Log** and stored in the table  $t\_ctch\_spec$  (Table 5). This table holds details of individual item (not only fish but also sharks, birds, seals etc) caught, as identified by the attribute id, including trip and set number, species code, time landed, any damage to the specimen, length, weight, bait type caught on, and basket number. Given that each basket holds six hooks, the attribute *basket\_no* helps to determine which hook caught the individual item. Positions of the individual items caught can be calculated by using the attribute *time\_l* to extrapolate from records in the hour haul log table  $t\_haul$ . Note that several of the attributes are codes, which are linked by referential constraints to specific code tables (Figure 3).

For each individual specimen, there may be up to eight samples taken for further analysis. Types of samples taken are also noted in  $t\_ctch\_spec$  by the attributes  $sample\_1$  through to  $sample\_8$ .

In addition to these five tables, there are two other tables that are used to record different strategies used by the vessel while fishing: snood length; and bait.

Snood length (length of line from the main line to an individual hook) for a range of sets are recorded into the Snood log and stored in the table  $t_{snoods}$  (Table 6). The hook colour is also recorded.

Similarly, the bait strategy used for a range of sets is recorded in the **Bait Log** and stored in the table  $t\_bait$  (Table 7). The bait type is recorded as a code and is linked to a descriptive table  $t\_bait\_code$  (Table 9) by referential constraints.

The remaining ten tables (Tables 8 - 17) in the database contain descriptions for codes used for these seven main tables. These links to the main tables are shown in Figure 2 and Figure 3.

### 4 Table Summaries

This database can be broken down into seven main tables containing information on the longline tuna, ten other tables describing the various codes that are used.

The following is a listing and brief outline of the tables contained within **l\_line**:

- 1. **t\_trip :** contains details pertaining to a longlining trip.
- 2. **t\_line\_set :** contains details of the setting of a longline.
- 3. **t\_haul :** contains hourly records of vessel speed, position, and course as a longline is hauled.
- 4. **t\_events :** contains records of interruptions to hauling a longline.
- 5. **t\_ctch\_spec :** contains record of individual items (fish, sharks, birds, etc) caught by the longline set and details any samples taken from them.
- 6. **t\_snoods :** contains details of the snood arrangement used for a range of sets during a trip.
- 7. **t\_bait :** contains details of the bait setting strategy used for a range of sets during a trip.

Also contained in the **l\_line** database are numerous master tables containing all codes and their descriptions. Most of the codes used in the **l\_line** database are checked against these master tables before being inserted. The following is a summary list of these master code tables:

- 8. **t\_area\_code :** contains numeric codes and definitions of the five main fishing areas. (See Appendix A)
- 9. **t\_bait\_code :** contains codes to describe the type of bait used.
- 10. **t\_damage\_code :** contains codes to describe the type of damage sustained to a landed specimen.
- 11. **t\_event\_code :** contains codes to describe the type of events that interrupt the hauling of a longline.
- 12. **t\_handling\_code :** contains codes to describe the nature of the handling of the specimen by the crew; i.e., what did they do with the specimen.
- 13. **t\_life\_code :** contains codes to describe the state of the life signs of a landed specimen.
- 14. **t\_processed\_code :** contains codes to describe the type of processing that was undertaken on a fish before the processed weight was taken.
- 15. **t\_sample\_code :** contains codes to describe what samples where taken from a landed specimen for further analysis.
- 16. **t\_sp\_status\_code :** contains codes to describe the status of a species upon landing.
- 17. **t\_weather\_code :** contains codes to describe the weather conditions during a set or a haul of a longline.

## 5 I\_line Tables

The following listings of the tables in the **l\_line** database, including attribute names, data types (and any range restrictions), and comments.

#### 5.1 Table 1: t\_trip

**Comment:** Profile information on all observed tuna longline trips.

| Attributes    | Data Type                 | Null? | Comment                                                                                                    |
|---------------|---------------------------|-------|----------------------------------------------------------------------------------------------------|
| trip_no       | integer                   | No    | Unique code assigned to each distinct<br>observed trip                                                                                              |
| obs_trip_no   | integer                   |       | Foreign key to the trip table in the observer database.                                                                                             |
| vessel_key    | integer                   |       | Ministry of Fisheries generate number<br>to uniquely identify each vessel                                                                           |
| observer      | character(20,1)           |       | Name of the observer                                                                                                    |
| vess_nat      | character(1,1)            |       | Code for the nationality of the<br>observed vessel: J (Japan), K (Korea)<br>or N (New Zealand)                                                      |
|               | smatch "[JKN]"            |       | of N (New Zealand)                                                                                                    |
| vess_status   | character(1,1)            |       | Code for the fishing status of the<br>observed vessel: F (foreign licensed),<br>C (chartered) or D (domestic)                                       |
|               | <pre>smatch "[CDF]"</pre> |       | c (chartered) of D (domestic)                                                                                                    |
| fishery       | character(1,1)            |       | Fishery the vessel is licensed to fish S=Southern; N=Northern; D=Domestic                                                                           |
|               | <pre>smatch "[SND]"</pre> |       | 5-Southern, N-Northern, D-Domesere                                                                                                    |
| streamer      | character(1,1)            |       | Indicates presence/absence of tori<br>(bird) poles on the vessel                                                                                    |
|               | match "[YN]"              |       | (Bird) poreb on the vebber                                                                                                    |
| start_of_trip | date(5)                   |       | Date at start of the first set of trip                                                                                                    |
| end_of_trip   | date(5)                   |       | Date at end of the last haul of trip                                                                                                    |
| snood_code    | smallint                  |       | Code describing pattern in snoods<br>table, where 1=patterned and 2=random<br>(for data up to 1992 inclusive)                                       |
|               | range 1 or 2              |       | (101 data up to 1992 inclusive)                                                                                                    |
| comments      | text(40,40,40,1)          |       | Any information pertinent to the trip<br>not included in the previous<br>attributes that should be considered<br>in analyses of data from this trip |
| <b>6</b>      | ·                         |       |                                                                                                    |

 Creator:
 pidba

 Indices:
 UNIQUE BTREE ON (trip\_no)

 NORMAL (2, 15) BTREE ON (vess\_status)

### 5.2 Table 2: t\_line\_set

**Comment:** Profile information on all observed sets of tuna longlines.

| Attributes | Data Type                                              | Null? | Comment                                                                                                    |
|------------|--------------------------------------------------------|-------|----------------------------------------------------------------------------------------------------|
| area_code  | smallint                                               |       | Code for area setting started in.<br>Refer to the t_area_codes table                                                                 |
| bird_area  | smallint                                               |       | Code for the bird area setting started in.                                                                                           |
| fma        | smallint                                               |       | Fisheries Management Area in which setting started in.                                                                               |
| trip_no    | integer M                                              | No    | Unique code assigned to each distinct<br>observed trip                                                                               |
| set_no     | smallint                                               |       | Number assigned by observers to a distinct observed set                                                                              |
| set_date   | date(5)<br>>= "19 June 1987"                           |       | Date at which the set started                                                                                                    |
| mon        | character(3,1)                                         |       | Number of month of the year. Used to group data by calendar months.                                                                  |
| fyr        | integer                                                |       | Fishing year. The amalgamation of two<br>calender years. The fishing year runs<br>from 1 Oct to 30 Sep.                              |
| target_sp  | character(3,1)                                         |       | Target species code. Refer to the curr_spp table in the rdb database                                                                 |
| time_s     | integer<br>range 0 to 2359<br>match ``*[0-5][0-9]'     | "     | Time at the start of the set                                                                                                    |
| lat_s      | integer<br>range 2900 to 4900<br>match ``*[0-5][0-9]'  |       | Latitude at start of set (DDMM format)                                                                                               |
| long_s     | integer<br>range 16300 to 1800<br>match ``*[0-5][0-9]' |       | Longitude at the start of the set                                                                                                    |
| EW_s       | character(1,1)<br>smatch "[EW]"                        |       | long_s east/west of 180 line                                                                                                    |
| time_f     | integer                                                |       | 24-hour time at the finish of the set.<br>If time_f is less that time_s it is<br>assumed that the time_f is on the<br>following day. |
|            | range 0 to 2359<br>match ``*[0-5][0-9]'                | "     | · ·,, -                                                                                                    |
| lat_f      | integer<br>range 2900 to 4900<br>match ``*[0-5][0-9]'  |       | Latitude at finish of set (DDMM format)                                                                                              |

| Attributes  | Data Type Null                                          | ? Comment                                                                                               |
|-------------|---------------------------------------------------------|----------------------------------------------------------------------------------------------------|
| long_f      | integer<br>range 16300 to 18000<br>match ``*[0-5][0-9]" | Longitude at the finish of the set                                                                      |
| EW_f        | <pre>character(1,1) smatch "[EW]"</pre>                 | long_f east/west of 180 line                                                                            |
| lgth        | integer<br><= 350                                       | Length of line (kilometres)                                                                             |
| basket_no   | integer                                                 | Number of hooks on the line                                                                             |
| hook_no     | integer                                                 | Number of hooks on the line                                                                             |
| hook_obs    | integer                                                 | Number of hooks observed (generally<br>less than hooks set where 12 hours<br>haul duration is exceeded) |
| speed       | <pre>decimal(3,1)</pre>                                 | Speed of the vessel during the set (knots)                                                              |
| sig_time    | decimal(2,1)                                            | Snood signal time (seconds)                                                                             |
| feed_rate   | decimal(2,1)                                            | Line feeder rate (m/sec)                                                                                |
| buoy_lgth   | smallint                                                | Length between buoy at surface and connection to mainline below                                         |
| min_depth   | integer                                                 | Expected minimum depth of the line when set (metres)                                                    |
| max_depth   | integer                                                 | Expected maximum depth of the line when set (metres)                                                    |
| ccamlr      | character(1,1)                                          | Tori line design of ccamlr<br>specifications                                                            |
|             | match "[YN]"                                            | specificacions                                                                                          |
| tori_used   | character(1,1)<br>match "[YN]"                          | Codes use/non-use of tori pole for set                                                                  |
| stream_no   | smallint                                                | Number of streamers used in association with tori pole                                                  |
| stream_lgth | integer                                                 | Length of streamers used (metres)                                                                       |
| stream_hgt  | integer                                                 | Height of attachment above water (metres)                                                               |
| line_entry  | character(1,1)<br>match "[YN]"                          | Tori line over bait entry point                                                                         |
| bait_stream | integer                                                 | Distance between bait landing point<br>and tori line                                                    |
| bait_wake   | character(1,1)<br>match "[YN]″                          | Bait landing inside of vessel wake                                                                      |

| Attributes               | Data Type                                                                                                    | Null?                                                                                              | Comment                                                   |
|--------------------------|----------------------------------------------------------------------------------------------------|----------------------------------------------------------------------------------------------------|-----------------------------------------------------------|
| bait_vessel              | integer                                                                                                    |                                                                                                    | Distance between bait landing point<br>and vessel midline |
| bait_sink                | integer                                                                                                    |                                                                                                    | Distance behind vessel that bait sank (metres)            |
| cloud                    | smallint                                                                                                    |                                                                                                    | Percentage cloud cover at start of the                    |
|                          | range 0 to 100                                                                                                    |                                                                                                    | set                                                       |
| bar                      | decimal(5,1)                                                                                                    |                                                                                                    | Barometer reading at start of the set                     |
| wind_d                   | integer                                                                                                    |                                                                                                    | Wind direction at start of the set (degrees)              |
|                          | range 0 to 359                                                                                                    |                                                                                                    | (degrees)                                                 |
| wind_f                   | smallint                                                                                                    |                                                                                                    | Wind force at start of set (Beaufort scale)               |
|                          | range 0 to 12                                                                                                    |                                                                                                    | Scale,                                                    |
| weath_code               | smallint                                                                                                    |                                                                                                    | Code for prevailing weather conditions at start of set    |
| bait_cond                | character(1,1)<br>smatch "[FT]"                                                                                                    |                                                                                                    | Bait frozen or thawed                                     |
| bait_thrower             | character(1,1)<br>match "[YN]"                                                                                                    |                                                                                                    | Mechanical bait thrower used                              |
| no_vessels               | integer                                                                                                    |                                                                                                    | Number of vessels within 24nm radius                      |
| no_longliners            | integer                                                                                                    |                                                                                                    | Number of longliners within 24nm radius                   |
| time_obs                 | integer                                                                                                    |                                                                                                    | Time of observation of set details                        |
| comments                 | text(40,40,40,1)                                                                                                    |                                                                                                    | Other information pertinent to the set                    |
| perf                     | smallint                                                                                                    |                                                                                                    | Performance flag for the line set:<br>1 = OK; 2 = Reject  |
| INVALID AREA_CODE (area_ |                                                                                                    | o) INSERT t_trip (trip_no)<br>_code) INSERT t_area_code (area_code)<br>code) INSERT t_weather_code |                                                           |
| Indices:                 | INVALID TARGET_SP (target_sp) INSERT rdb : curr_spp (code)<br>NORMAL (2, 15) BTREE ON (set_no)<br>UNIQUE BTREE ON (trip_no, set_no)<br>NORMAL (2, 15) BTREE lineset perf ndx ON (perf) |                                                                                                    |                                                           |

NORMAL (2, 15) BTREE lineset\_perf\_ndx ON (perf)

### 5.3 Table 3: t\_haul

**Comment:** Hourly information of observed tuna longline hauls.

| Attributes | Data Type                                        | Null?     | Comment                                                                                                    |
|------------|--------------------------------------------------|-----------|----------------------------------------------------------------------------------------------------|
| trip_no    | integer                                          | No        | Unique code assigned to each distinct<br>observed trip                                                                            |
| set_no     | smallint                                         |           | Observed set to which the haul corresponds                                                                                        |
| haul_date  | date(5)<br>>= "19 June 1987"                     |           | Date on which haul was commenced                                                                                                  |
| obs_time   | integer<br>range 0 to 2359<br>match ``*[0-5][0-9 | ] ″       | 24-hour time of observation                                                                                                    |
| lat        | integer                                          |           | Latitude of vessel hauling at time of observation (DDMM format)                                                                   |
|            | range 2900 to 490<br>match ``*[0-5][0-9          |           |                                                                                                    |
| long       | integer                                          |           | Longitude of vessel hauling at time of observation (DDDMM format)                                                                 |
|            | range 16300 to 18<br>match                       |           |                                                                                                    |
| EW         | character(1,1)                                   |           | Longitude east or west of the 180<br>degree meridian                                                                              |
|            | match "[EW]"                                     |           |                                                                                                    |
| depth      | integer                                          |           | Depth of bottom at time of observation                                                                                            |
| temp_s     | <pre>decimal(3,1)</pre>                          |           | Sea surface temperature at time of observation (Celsius to 1 decimal place)                                                       |
| speed      | <pre>decimal(3,1)</pre>                          |           | Ships speed at time of observation (knots)                                                                                        |
| heading    | integer                                          |           | Ships heading at time of observation (degrees)                                                                                    |
|            | range 0 to 359                                   | (acgrees) | (degrees)                                                                                                    |
| wind_f     | smallint                                         |           | Beaufort scale wind force at time of observation                                                                                  |
|            | range 0 to 12                                    |           |                                                                                                    |
| wind_d     | integer<br>range 0 to 359                        |           | Wind direction at time of observation                                                                                             |
| end_hauled | smallint                                         |           | Code describing at which end of the<br>longline was hauled first: 1=the end<br>that was set first; 2=the end that<br>was set last |
|            | match "[12]"                                     |           |                                                                                                    |

| Attributes   | Data Type N                                  | ull? Comment                                                                                          |
|--------------|----------------------------------------------|----------------------------------------------------------------------------------------------------|
| start_finish | character(1,1)                               | 1-char code to identify the first and<br>last record for each haul: S=first<br>record; F=final record |
|              | match "[SF]"                                 |                                                                                                    |
| perf         | smallint                                     | Performance flag for the haul record:<br>1 = OK; 2 = Reject                                           |
| Creator:     | pidba                                        |                                                                                                    |
| Referential: | -                                            | o_no, set_no) INSERT t_line_set (trip_no,                                                             |
| Indices:     | NORMAL (2, 15) BTREI<br>NORMAL (2. 15) BTREI |                                                                                                    |

### 5.4 Table 4: t\_events

**Comment:** Profile of events affecting haul/observations.

| Attributes   | Data Type                                                                  | Null?            | Comment                                             |
|--------------|----------------------------------------------------------------------------|------------------|-----------------------------------------------------|
| trip_no      | integer                                                                    | No               | Unique code assigned to each distinct observed trip |
| set_no       | smallint                                                                   |                  | Observed set to which the described event applies   |
| event_code   | smallint                                                                   |                  | Code for the described event started                |
| time_s       | integer                                                                    |                  | 24-hr time at which the event range (NZST)          |
|              | range 0 to 2359<br>match ``*[0-5][0-9                                      | ] ″              |                                                     |
| no_mins      | integer                                                                    |                  | Number of minutes described event<br>lasted for     |
| comments     | text(40,40,40,1)                                                           |                  | Other relevant factors                              |
| Creator:     | pidba                                                                      |                  |                                                     |
| Referential: | -                                                                          | rip_no           | , set_no) INSERT t_line_set (trip_no,               |
|              | _                                                                          |                  | nt_code) INSERT t_event_code                        |
| Indices:     | (event_code<br>NORMAL (2, 15) BT<br>NORMAL (2, 15) BT<br>NORMAL (2, 15) BT | REE ON<br>REE ON | (set_no)                                            |

### 5.5 Table 5: t\_ctch\_spec

**Comment:** Description of catches of specimens (fish, birds, seals, etc) made by tuna longlines.

| Attributes     | Data Type                             | Null? | Comment                                                                                                    |
|----------------|---------------------------------------|-------|----------------------------------------------------------------------------------------------------|
| id             | longinteger                           |       | Unique identification number assigned<br>to each specimen                                                                                          |
| trip_no        | integer                               | No    | Unique code assigned to each distinct<br>observed trip                                                                                             |
| set_no         | smallint                              |       | Observed set to which the following data applies                                                                                                   |
| sample_no      | integer                               |       | Number assigned by observer to samples where taken                                                                                                 |
| sp_code        | character(3,1)                        |       | 3-char species code for each specimen recorded. Refer rdb:curr_spp                                                                                 |
| time_l         | integer                               |       | 24-hour time observer recorded<br>specimen as being landed (NZST)                                                                                  |
|                | range 0 to 2359<br>match ``*[0-5][0-9 | ] ″   | Speciment up being funded (NEDT)                                                                                                    |
| sp_status_code | smallint                              |       | Status/condition of the specimen                                                                                                    |
| life_code      | character(1,1)                        |       | 1-char code to denote the level of the specimens life signs (used from 1992)                                                                       |
| handling       | character(1,1)                        |       | 1-char code to denote the crews<br>handling of the specimen (used from<br>1992)                                                                    |
| damage_old     | character(1,1)                        |       | 1-char code to describe the type<br>severity of damage to a specimen (used<br>up to the 1991 season, from 1992 refer<br>to the attribute "damage") |
| damage         | smallint                              |       | Numeric code for the type of damage<br>(caused by driftnets, shark bites,<br>etc) on specimens (used from 1992)                                    |
| no             | smallint                              |       | Tally of number caught for any given<br>species when individuals not recorded<br>separately                                                        |
| fork_lgth      | integer                               |       | Fork length (cm) of the specimen.<br>Except: SWO, STM, SSF = lower jaw to<br>fork; THR, BET, POS = total length                                    |
| length2        | integer                               |       | SWO, STM, SSF = eye to fork;<br>THR, BET, POS = standard length (cm)                                                                               |
| GW             | integer                               |       | Greenweight of specimen (kg)                                                                                                    |

| Attributes               | Data Type Null                                                                                                    | ? Comment                                                                                                    |
|--------------------------|----------------------------------------------------------------------------------------------------|----------------------------------------------------------------------------------------------------|
| proc_code                | character(2,1)                                                                                                    | 2-char code to indicate type of processing done on the specimen                                                                                |
| proc_weight              | integer                                                                                                    | Processed weight (kg) of the specimen                                                                                                    |
| sex                      | character(1,1)                                                                                                    | l-digit code for the sex of the specimen. Refer rdb:t_sex_codes                                                                                |
| basket                   | integer                                                                                                    | Basket (of hooks) number in which<br>specimen was caught                                                                                       |
| bait_code                | smallint                                                                                                    | Code for type of bait specimen was caught on                                                                                                   |
| sample_1                 | smallint                                                                                                    | Code for 1st sample taken from specimen                                                                                                    |
| sample_2                 | smallint                                                                                                    | Code for 2nd sample taken from specimen                                                                                                    |
| sample_3                 | smallint                                                                                                    | Code for 3rd sample taken from specimen                                                                                                    |
| sample_4                 | smallint                                                                                                    | Code for 4th sample taken from specimen                                                                                                    |
| sample_5                 | smallint                                                                                                    | Code for 5th sample taken from specimen                                                                                                    |
| sample_6                 | smallint                                                                                                    | Code for 6th sample taken from specimen                                                                                                    |
| sample_7                 | smallint                                                                                                    | Code for 7th sample taken from specimen                                                                                                    |
| sample_8                 | smallint                                                                                                    | Code for 8th sample taken from specimen                                                                                                    |
| true_sp                  | character(3,1)                                                                                                    | 3-char species code as identified by<br>the Natural History Museum. Refer to<br>the curr_spp table in the rdb database                         |
| type                     | smallint                                                                                                    | Data type: 1=observed, 2=tallied,<br>3=prior to start of observations,<br>4=after end of observations, 5=missed<br>at unknown time during haul |
| perf                     | smallint                                                                                                    | Performance flag for the catch<br>specimen record: 1 = OK; 2 = Reject                                                                          |
| Creator:<br>Referential: | <pre>pidba<br/>INVALID SET_NO (trip_no, set_no) INSERT t_line_set (trip_no,<br/>set_no)<br/>INVALID SP_CODE (sp_code) INSERT rdb : curr_spp (code)<br/>INVALID STATUS (sp_status_code) INSERT t_sp_status_code<br/>(sp_status_code)<br/>INVALID LIFE_CODE (life_code) INSERT t_life_code (life_code)<br/>INVALID HANDLING (handling) INSERT t_handling_code (handling)<br/>INVALID DAMAGE (damage) INSERT t_damage_code (damage)<br/>INVALID PROC_CODE (proc_code) INSERT t_processed_code<br/>(proc_code)<br/>INVALID BAIT_CODE (bait_code) INSERT t_bait_code (bait_code)<br/>INVALID SEX (sex) INSERT rdb : t_sex_codes (sex_code)<br/>INVALID SAMPLE 1 (sample_1) INSERT t_sample_code (samp_code)<br/>INVALID SAMPLE 2 (sample_2) INSERT t_sample_code (samp_code)<br/>INVALID SAMPLE 3 (sample_3) INSERT t_sample_code (samp_code)</pre> |                                                                                                    |

|          | INVALID SAMPLE 4 (sample_4) INSERT t_sample_code (samp_code) |
|----------|--------------------------------------------------------------|
|          | INVALID SAMPLE 5 (sample_5) INSERT t_sample_code (samp_code) |
|          | INVALID SAMPLE 6 (sample_6) INSERT t_sample_code (samp_code) |
|          | INVALID SAMPLE 7 (sample_7) INSERT t_sample_code (samp_code) |
|          | INVALID SAMPLE 8 (sample_8) INSERT t_sample_code (samp_code) |
|          | INVALID TRUE_SP (true_sp) INSERT rdb : curr_spp (code)       |
| Indices: | UNIQUE BTREE ON (id)                                         |
|          | NORMAL (2, 15) BTREE ON (sp_code)                            |
|          | NORMAL (2, 15) BTREE ON (trip_no)                            |
|          | NORMAL (2, 15) BTREE ON (set_no)                             |
|          | NORMAL (2, 15) BTREE ctchspec_perf_ndx ON (perf)             |
|          |                                                              |

### 5.6 Table 6: t\_snoods

**Comment:** Profile on the snood arrangement strategy used on a range of tuna longline sets.

| Attributes  | Data Type       | Null? | Comment                                                                                                    |
|-------------|-----------------|-------|----------------------------------------------------------------------------------------------------|
| trip_no     | integer         | No    | Unique code assigned to each distinct<br>observed trip                                                         |
| snood_no    | smallint        |       | Snood number to which the data<br>applies, corresponds to bait_no in the<br>bait table                         |
|             | range 1 to 30   |       |                                                                                                    |
| set_no_s    | smallint        |       | Starting set to which snood arrangement applies                                                                |
| set_no_f    | smallint        |       | Final set to which snood arrangement applies                                                                   |
| lgth_t      | smallint        |       | Total length (m) of the identified snood                                                                       |
|             | range 6 to 50   |       | Shood                                                                                                    |
| hook_colour | character(15,1) |       | Colour of the hook on the snood                                                                                |
| hook_type   | character(10,1) |       | Type of hook on the snood                                                                                      |
| baskets     | character(20,1) |       | Brief description of the range of<br>baskets to which arrangement applies,<br>if blank: applies to all baskets |
| Creator:    | pidba           |       |                                                                                                    |

| CI CUCCI .   | Fided                                             |
|--------------|---------------------------------------------------|
| Referential: | INVALID TRIP_NO (trip_no) INSERT t_trip (trip_no) |
| Indices:     | NORMAL (2, 15) BTREE ON (trip_no)                 |

### 5.7 Table 7: t\_bait

**Comment:** Profile on the bait strategy used on a range of tuna longline sets.

| Attributes               | Data Type       | Null? | Comment                                                                                                    |
|--------------------------|-----------------|-------|----------------------------------------------------------------------------------------------------|
| trip_no                  | integer         | No    | Unique code assigned to each distinct observed trip                                                            |
| set_no_s                 | smallint        |       | Starting set for described bait strategy                                                                       |
| set_no_f                 | smallint        |       | Final set for the described bait strategy                                                                      |
| bait_no                  | smallint        |       | Bait number from the start of the<br>basket corresponds to snood_no from<br>snoods table                       |
|                          | range 1 to 30   |       |                                                                                                    |
| bait_code                | smallint        |       | Code for type of bait used                                                                                     |
| baskets                  | character(20,1) |       | Brief description of the range of<br>baskets to which arrangement applies,<br>if blank: applies to all baskets |
| Creator:<br>Referential: |                 |       | o) INSERT t_trip (trip_no)                                                                                     |

Indices:

INVALID TRIP\_NO (trip\_no) INSERT t\_trip (trip\_no) INVALID BAIT\_CODE (bait\_code) INSERT t\_bait\_code (bait\_code) NORMAL (2, 15) BTREE ON (trip\_no)

#### 5.8 Table 8: t\_area\_code

**Comment:** Area codes used in database t\_line\_set table to define main regions of fishing effort for southern bluefin and bigeye tuna.

| Attributes           | Data Type                   | Null?  | Comment                                                                   |
|----------------------|-----------------------------|--------|---------------------------------------------------------------------------|
| area_code            | smallint                    | No     | Code used in main tables of database<br>used to define main fishing areas |
| area                 | <pre>text(40,40,40,1)</pre> | No     | Description of the main fishing areas defined by area_code                |
| Creator:<br>Indices: | pidba<br>UNIQUE BTREE ON (  | area_c | ode)                                                                      |

#### 5.9 Table 9: t\_bait\_code

| Comment:             | Bait codes used in database. |        |                            |
|----------------------|------------------------------|--------|----------------------------|
| Attributes           | Data Type                    | Null?  | Comment                    |
| bait_code            | smallint                     | No     | Code for type of bait used |
| bait_type            | character(26,1)              | No     | Description of bait code   |
| Creator:<br>Indices: | pidba<br>UNIQUE BTREE ON (   | bait_c | ode)                       |

### 5.10 Table 10: t\_damage\_code

**Comment:** Damage codes used in database to describe cause of damage to individual catch specimens on landing.

| Attributes           | Data Type                  | Null?  | Comment                                                        |
|----------------------|----------------------------|--------|----------------------------------------------------------------|
| damage               | character(1,1)             | No     | Numeric code to denote the cause of damage to landed specimens |
| damage_type          | character(20,1)            | No     | Description of cause of damage                                 |
| Creator:<br>Indices: | pidba<br>UNIQUE BTREE ON ( | damage | )                                                              |

#### 5.11 Table 11: t\_event\_code

**Comment:** Event codes used in database to describe interruptions to hauling and observations of the hauling.

| Attributes           | Data Type                  | Null?  | Comment                                                                                                    |
|----------------------|----------------------------|--------|----------------------------------------------------------------------------------------------------|
| event_code           | smallint                   | No     | Code used in main tables of database<br>to describe interruptions to the haul<br>and observations of the haul |
| event                | character(18,1)            | No     | Description of events defined in event_code                                                                   |
| Creator:<br>Indices: | pidba<br>UNIQUE BTREE ON ( | event_ | code)                                                                                                    |

### 5.12 Table 12: t\_handling\_code

**Comment:** Specimen handling codes used in database.

| Attributes           | Data Type                  | Null?  | Comment                                          |
|----------------------|----------------------------|--------|--------------------------------------------------|
| handling_code        | character(1,1)             | No     | Code for the crews handling of a landed specimen |
| handling             | character(20,1)            | No     | Description of handling code                     |
| Creator:<br>Indices: | pidba<br>UNIQUE BTREE ON ( | handli | ng)                                              |

#### 5.13 Table 13: t\_life\_code

| Comment:             | Specimen life sign codes    | s used | in database.                           |
|----------------------|-----------------------------|--------|----------------------------------------|
| Attributes           | Data Type                   | Null?  | Comment                                |
| life_code            | character(1,1)              | No     | Code for life signs of specimen landed |
| life_signs           | character(20,1)             | No     | Description of life signs code         |
| Creator:<br>Indices: | pidba<br>UNIQUE BTREE ON () | life_c | ode)                                   |

#### 5.14 Table 14: t\_processed\_code

| Attributes           | Data Type                  | Null?  | Comment                                          |
|----------------------|----------------------------|--------|--------------------------------------------------|
| proc_code            | character(2,1)             | No     | Code for fish processed type that<br>was weighed |
| proc_type            | character(23,1)            | No     | Description of process code                      |
| Creator:<br>Indices: | pidba<br>UNIQUE BTREE ON ( | proc_c | ode)                                             |

**Comment:** Fish processed codes used in database.

### 5.15 Table 15: t\_sample\_code

| Comment:             | Sample codes used in da<br>from a specimen in the |        | to describe the type of sample taken<br>_spec table.                                                           |
|----------------------|---------------------------------------------------|--------|----------------------------------------------------------------------------------------------------|
| Attributes           | Data Type                                         | Null?  | Comment                                                                                                    |
| samp_code            | smallint                                          | No     | Code used in main tables of database<br>to describe type of sample taken from<br>specimen in t_ctch_spec table |
| sample               | character(20,1)                                   | No     | Description of sample taken                                                                                    |
| Creator:<br>Indices: | pidba<br>UNIQUE BTREE ON (                        | samp_c | ode)                                                                                                    |

#### 5.16 Table 16: t\_sp\_status\_code

**Comment:** Species status codes used in database.

| Attributes     | Data Type       | Null?  | Comment                                                |
|----------------|-----------------|--------|--------------------------------------------------------|
| sp_status_code | smallint        | No     | Code for the status/condition of specimen upon landing |
| status         | character(21,1) | No     | Description of status of specimen                      |
| Creator:       | pidba           | an ata | tug godo)                                              |

### 5.17 Table 17: t\_weather\_code

| Attributes           | Data Type                  | Null?  | Comment                     |
|----------------------|----------------------------|--------|-----------------------------|
| weath_code           | smallint                   | No     | Code for weather conditions |
| weather              | character(15,1)            | No     | Description of weather code |
| Creator:<br>Indices: | pidba<br>UNIQUE BTREE ON ( | weath_ | code)                       |

**Comment:** Weather codes used in database.

## 6 I\_line business rules

#### 6.1 Introduction to business rules

The following are a list of business rules applying to the **l\_line** database. A business rule is a written statement specifying what the information system (i.e., any system that is designed to handle market sampling data) must do or how it must be structured.

There are three recognised types of business rules:

| Fact       | Certainty or an existence in the information system. |
|------------|------------------------------------------------------|
| Formula    | Calculation employed in the information system.      |
| Validation | Constraint on a value in the information system.     |

Fact rules are shown on the ERD by the cardinality (e.g., one-to-many) of table relationships. Formula and Validation rules are implemented by referential constraints, range checks, and algorithms both in the database and during validation.

Validation rules may be part of the preloading checks on the data as opposed to constraints or checks imposed by the database. These rules sometimes state that a value <u>should</u> be within a certain range. All such rules containing the word 'should' are conducted by preloading software. The use of the word 'should' in relation to these validation checks means that a warning message is generated when a value falls outside this range and the data are then checked further in relation to this value.

### 6.2 Summary of rules

## Trip details (t\_trip)

| trip_no       | Must be not null and an integer greater than zero.                                                                                               |
|---------------|----------------------------------------------------------------------------------------------------|
| obs_trip_no   | Must be a valid observer trip number as listed in either the <i>observer_trip</i> or <i>new_observer_trip</i> tables in the <b>obs</b> database. |
| vessel_key    | Must be a valid Ministry of Fisheries vessel key number.                                                                                         |
| observer      | Must not be null.                                                                                                    |
| vess_nat      | Must be one character that is either a "J", "K" or "N".                                                                                          |
| vess_status   | Must be one character that is either a "F", "C" or "D".                                                                                          |
| fishery       | Must be one character that is either a "S", "N" or "D".                                                                                          |
| streamer      | No longer used                                                                                                    |
| start_of_trip | Must be a valid date on, or after, 19 June 1987 and can not exceed current date.                                                                 |
| end_of_trip   | Must be a valid date on, or after, 19 June 1987 and can not exceed current date.                                                                 |
|               | Multiple column checks on trip dates:<br>The trip start date must not be greater than the trip end date.                                         |
| snood_code    | No longer used                                                                                                    |

## Longline set table (t\_line\_set)

| area_code | Must be a valid area code as listed in the $t_area_code$ table.                                                                                                    |
|-----------|----------------------------------------------------------------------------------------------------|
| bird_area | Must be an integer between the range of 1 to 4 inclusive.                                                                                                    |
| fma       | Must be an integer between the range of 1 to 10 inclusive.                                                                                                    |
| trip_no   | Must be a valid observer longline trip number as listed in the $t_trip$ table.                                                                                       |
| set_no    | Must be an integer greater than zero.                                                                                                    |
| set_date  | Must be a valid date on, or after, 19 June 1987 and can not exceed current date.                                                                                     |
|           | Multiple column checks on trip dates and set date:<br>Longline set date must be on or after the trip start date, and on or before the trip<br>end date.              |
| target_sp | Must be a valid species code as listed in the <i>curr_spp</i> table in the <b>rdb</b> database.                                                                      |
| time_s    | Start time of the longline set must be a valid 24-hour time and fall within the range of $0 - 2359$ hours.                                                           |
| lat_s     | Must be an integer that represents a valid latitude with the implied value of minutes not exceeding 59 and should be within the reasonable range of 2400 to 4900.    |
| long_s    | Must be an integer that represents a valid longitude with the implied value of minutes not exceeding 59 and should be within the reasonable range of 16300 to 18000. |
| EW_s      | Must be one character that is either a "E" or "W".                                                                                                    |
| time_f    | Finish time of the longline set must be a valid 24-hour time and fall within the range of $0 - 2359$ hours                                                           |
| lat_f     | Must be an integer that represents a valid latitude with the implied value of minutes not exceeding 59 and should be within the reasonable range of 2400 to 4900.    |
| long_f    | Must be an integer that represents a valid longitude with the implied value of minutes not exceeding 59 and should be within the reasonable range of 16300 to 18000. |
| EW_f      | Must be one character that is either a "E" or "W".                                                                                                    |
| lgth      | Must be an integer between the range of 0 to 350.                                                                                                    |
| basket_no | Must be an integer between the range of 1 to 800.                                                                                                    |

## Longline set table (t\_line\_set) cont....

| hook_no        | Must be an integer between the range of 1 to 4000.                                                                                                    |
|----------------|----------------------------------------------------------------------------------------------------|
| hooks_obs      | Must be an integer between the range of 0 to 4000                                                                                                    |
|                | Multiple column checks on <i>hook_no</i> and <i>hooks_obs</i> :<br>The number of hooks observed must be less than or equal to the total number of hooks in a longline set. |
| speed          | Must be a number between 2 and 15.                                                                                                    |
| sig_time       | Must be a number between 3 and 15.                                                                                                    |
| feed_rate      | Must be a number between 2 and 10.                                                                                                    |
| buoy_lgth      | Must be a number between 5 and 60.                                                                                                    |
| min_depth      | Must be a number between 5 and 350                                                                                                    |
| max_depth      | Must be a number between 5 and 350.                                                                                                    |
|                | <b>Multiple column checks on minimum and maximum longline depths:</b><br>Minimum longline set depth must be less than or equal to the maximum longline set depth.          |
| ccamlr         | Must be one character that is either a "Y" or "N".                                                                                                    |
| tori_used      | Must be one character that is either a "Y" or "N".                                                                                                    |
| stream_no      | Must be an integer between 0 and 100.                                                                                                    |
| tori_line_lgth | Must be an integer between 10 and 350.                                                                                                    |
| tori_att_hgt   | Must be an integer between 1 and 20.                                                                                                    |
| line_entry     | Must be one character that is either a "Y" or "N".                                                                                                    |
| bait_stream    | Must be an integer between 0 and 20.                                                                                                    |
| bait_wake      | Must be one character that is either a "Y" or "N".                                                                                                    |
| bait_vessel    | No longer used                                                                                                    |
| bait_sink      | No longer used                                                                                                    |
| cloud          | Must be an integer between the range of 0 to 100.                                                                                                    |
| bar            | Must be an integer between 935 and 1045.                                                                                                    |

## Longline set table (t\_line\_set) cont....

| wind_d        | Must be an integer between the range of 0 to 359.                                                                                                    |
|---------------|----------------------------------------------------------------------------------------------------|
| wind_f        | Must be an integer between the range of 0 to 12.                                                                                                    |
| weath_code    | No longer used, refer to the attribute <i>l_line</i> in the table <i>t_weath_code</i> .                                                                |
| bait_cond     | Must be one character that is either a "F", "T" or "I".                                                                                                |
| bait_thrower  | Must be one character that is either a "Y" or "N".                                                                                                    |
| no_vessels    | Must be an integer between the range of 0 to 20.                                                                                                    |
| no_longliners | Must be an integer between the range of 0 to 20.                                                                                                    |
| time_obs      | Time of observation must be a valid 24-hour time and fall within the range of $0 - 2359$ hours                                                         |
|               | Multiple column checks on longline set start time and observation time:<br>Time of observation must be on or after the start time of the longline set. |
| perf          | Must be equal to either "0" or "1".                                                                                                    |

## Longline haul table (t\_haul)

|              | <b>Multiple column checks on</b> <i>trip_no</i> and <i>set_no</i> :<br>The combination of <i>trip_no</i> and <i>set_no</i> must exist in the <i>t_line_set</i> table. |
|--------------|----------------------------------------------------------------------------------------------------|
| haul_date    | Must be a valid date on, or after, 19 June 1987 and can not exceed current date.                                                                                      |
|              | Multiple column checks on trip dates and haul date:<br>Longline haul date must be on or after the trip start date, and on or before the trip<br>end date.             |
|              | Multiple column checks on longline set date and haul date:<br>Longline haul date must be on or after the longline set date.                                           |
| obs_time     | Time of observation must be a valid 24-hour time and fall within the range of $0 - 2359$ hours.                                                                       |
| lat          | Must be an integer that represents a valid latitude with the implied value of minutes not exceeding 59 and should be within the reasonable range of 2400 to 4900.     |
| long         | Must be an integer that represents a valid longitude with the implied value of minutes not exceeding 59 and should be within the reasonable range of 16300 to 18000.  |
| EW           | Must be one character that is either a "E" or "W".                                                                                                    |
| depth        | Must be an integer between 50 and 6000.                                                                                                    |
| temp_s       | Must be a number between 5 and 27.                                                                                                    |
| speed        | Must be a number between 0 and 15.                                                                                                    |
| heading      | Must be an integer between 0 and 359.                                                                                                    |
| wind_f       | Must be an integer between 0 and 12.                                                                                                    |
| wind_d       | Must be an integer between 0 and 359.                                                                                                    |
| end_hauled   | Must be equal to either "0" or "1".                                                                                                    |
| start_finish | Must be one character that is either a "S", "F", "O" or "L".                                                                                                    |
| perf         | Must be equal to either "0" or "1".                                                                                                    |

## Events table (t\_events)

|            | Multiple column checks on <i>trip_no</i> and <i>set_no</i> :<br>The combination of <i>trip_no</i> and <i>set_no</i> must exist in the <i>t_line_set</i> table. |
|------------|----------------------------------------------------------------------------------------------------|
| event_code | Must be a valid event code as listed in the <i>t_event_code</i> table.                                                                                         |
| time_s     | Time of event must be a valid 24-hour time and fall within the range of $0 - 2359$ hours.                                                                      |
| no_mins    | Must be an integer greater than or equal to zero and should fall within the reasonable range of 1 to 1440.                                                     |

## Catch and specimen table (t\_ctch\_spec)

| id             | Must be an unique not null integer greater than zero.                                                                                                    |
|----------------|----------------------------------------------------------------------------------------------------|
|                | <b>Multiple column checks on</b> <i>trip_no</i> and <i>set_no</i> :<br>The combination of <i>trip_no</i> and <i>set_no</i> must exist in the <i>t_line_set</i> table.                                             |
| sample_no      | Must be an integer greater than zero                                                                                                    |
|                | Multiple column checks on <i>trip_no</i> and <i>sample_no</i> :<br>Sample numbers should be unique within each trip.                                                                                              |
| sp_code        | Must be a valid species code as listed in the <i>curr_spp</i> table in the <b>rdb</b> database.                                                                                                    |
| time_l         | Time specimen landed on the deck must be a valid 24-hour time and fall within the range of $0 - 2359$ hours.                                                                                                    |
| sp_status_code | No longer used, pre-1992 only, refer to the <i>t_sp_status_code</i> table.                                                                                                    |
| life_code      | Must be a valid life code as listed in the <i>t_life_code</i> table.                                                                                                    |
| handling       | Must be a valid handling code as listed in the <i>t_handling_code</i> table.                                                                                                    |
| damage_old     | No longer used                                                                                                    |
| damage         | Must be a valid damage code as listed in the <i>t_damage_code</i> table.                                                                                                    |
| no             | integer, greater than 0                                                                                                    |
| fork_lgth      | Must be an integer between the range of 1 and 800.                                                                                                    |
|                | <b>Multiple column checks on species code and fork length:</b><br>The fork length should be less than the maximum length of the species as listed in the <i>curr_spp</i> table in the <b>rdb</b> database.        |
| length2        | Must be an integer between the range of 1 and 800.                                                                                                    |
|                | Multiple column checks on species code and <i>length2</i> :<br>Other specimen lengths should be less than the maximum length of the species as<br>listed in the <i>curr_spp</i> table in the <b>rdb</b> database. |
| GW             | Must be an integer between the range of 1 and 450.                                                                                                    |
|                | <b>Multiple column checks on species code and green weight:</b><br>The green weight should be within the reasonable limits for the species code as listed in Appendix 2.                                          |
| proc_code      | Must be a valid processing code as listed in the <i>t_processed_code</i> table.                                                                                                    |
| proc_weight    | Must be an integer between 1 and 280.                                                                                                    |

## Catch and specimen table (t\_ctch\_spec) cont...

| sex        | Must be a valid sex code listed in the <i>t_sex_codes</i> table in the <b>rdb</b> database.     |
|------------|-------------------------------------------------------------------------------------------------|
| basket     | No longer used.                                                                                 |
| bait_code  | No longer used, refer to the <i>t_bait_code</i> table.                                          |
| sample_1-8 | Must be a valid sample code as listed in the <i>t_sample_code</i> table.                        |
| true_sp    | Must be a valid species code as listed in the <i>curr_spp</i> table in the <b>rdb</b> database. |
| perf       | Must be equal to either "0" or "1".                                                             |

## Snoods strategy table (t\_snoods)

| set_no_f | Must be an integer greater than zero.<br>Multiple column checks on <i>set no s</i> and <i>set no f</i> :                                      |  |
|----------|----------------------------------------------------------------------------------------------------|--|
|          | Multiple column checks on <i>set_no_s</i> and <i>set_no_f</i> :<br>The finish set number must be the same as, or after, the start set number. |  |
| lgth_t   | Must be an integer between the range of 6 to 50.                                                                                              |  |

### Bait strategy table (t\_bait)

| trip_no   | Must exist and be a valid observer longline trip number as listed in the $t_trip$ table.                                                      |  |
|-----------|----------------------------------------------------------------------------------------------------|--|
| set_no_s  | Must be an integer greater than zero.                                                                                                    |  |
| set_no_f  | Must be an integer greater than zero.                                                                                                    |  |
|           | Multiple column checks on <i>set_no_s</i> and <i>set_no_f</i> :<br>The finish set number must be the same as, or after, the start set number. |  |
| bait_no   | Must be an integer between the range of 1 to 30.                                                                                              |  |
| bait_code | Must be a valid bait code as listed in the <i>t_bait_code</i> table.                                                                          |  |

#### Area codes table (t\_area\_code)

**area\_code** Must exist and be an integer between 1 and 127.

area Must exist.

#### Bait codes table (t\_bait\_code)

**bait\_code** Must exist and be an integer between 1 and 127.

**bait\_type** Must exist.

#### Damage codes table (t\_damage\_code)

damage\_code Must exist, unique, and only 1 character in length..

damage\_type Must exist.

#### Event codes table (t\_event\_code)

event\_code Must exist and be an integer between 1 and 127.

event Must exist.

#### Handling codes table (t\_handling\_code)

handling\_code Must exist, unique, and only 1 character in length..

handling Must exist.

#### Life sign codes table (t\_life\_code)

life\_code Must exist, unique, and only 1 character in length..

life\_signs Must exist.

#### Fish processing codes table (t\_processed\_code)

- **proc\_code** Must exist, unique, and only 2 characters in length.
- **proc\_type** Must exist.

#### Sample codes table (t\_sample\_code)

**samp\_code** Must exist and be an integer between 1 and 127.

sample Must exist.

#### Specimen status codes table (t\_sp\_status\_code)

**sp\_status\_code** Must exist and be an integer between 1 and 127.

status Must exist.

#### Weather codes table (t\_weather\_code)

weath\_code Must exist and be an integer between 1 and 127.

weather Must exist.

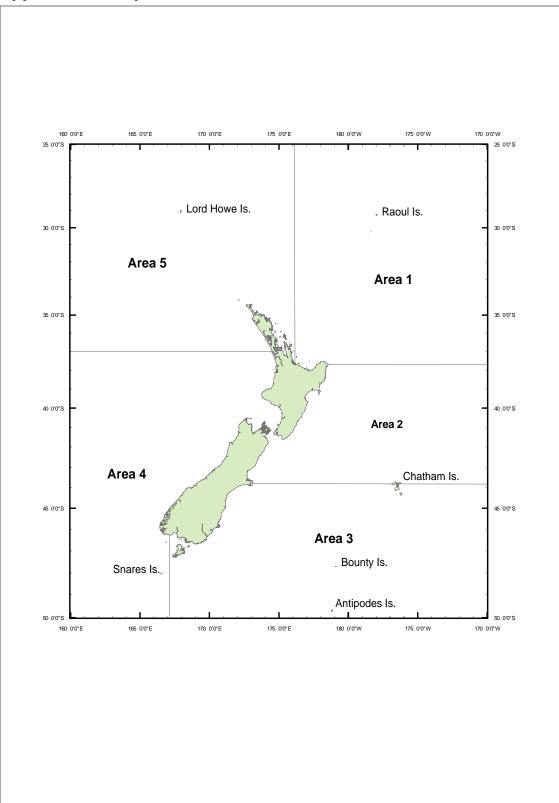

Appendix 1 - Map of Observer southern bluefin tuna areas

Figure 2: Map showing the longline tuna Observer areas

## Appendix 2 – Reference Code Tables

### Green weight ranges by species code

| Species Code | MIN(GW) | MAX(GW) |
|--------------|---------|---------|
| ABR          | 1       | 5       |
| AGR          | 5       | 10      |
| ALB          | 1       | 30      |
| BAR          | 1       | 8       |
| BAS          | 1       | б       |
| BBA          | 1       | 5       |
| BDA          | 1       | 5       |
| BET          | 68      | 200     |
| BIG          | 12      | 150     |
| BNS          | 2       | 9       |
| BRA          | 4       | 5       |
| BSH          | 1       | 3       |
| BSP          | 1       | 21      |
| BTU          | 4       | 117     |
| BWH          | 85      | 195     |
| BWS          | 1       | 237     |
| CAR          | 2       | 8       |
| CYL          | 1       | 5       |
| CYO          | 1       | 118     |
| CYP          | 1       | 66      |
| DAS          | 1       | 10      |
| DEA          | 1       | 20      |
| DOF          | 1       | 7       |
| DPO          | 1       | 15      |
| DWD          | 1       | 14      |
| EMA          | 1       | 8       |
| FAN          | 1       | 1       |
| FTU          | 2       | 8       |
| FUR          | 30      | 61      |
| HAK          | 2       | 34      |
| HAP          | 1       | 3       |
| HHS          | 8       | 8       |
| HOK          | 1       | 5       |
| HPB          | 3       | 9       |
| KIN          | 1       | 19      |
| LAT          | 1       | 102     |
| LCA          | 5       | б       |
| LEP          | 3       | 50      |
| MAK          | 2       | 248     |
| MEZ          | 5       | 15      |
| MOO          | 4       | 66      |
| NEX          | 1       | 1       |
| NTU          | 7       | 242     |
| OFH          | 1       | 45      |
| PAH          | 10      | 33      |
| PLS          | 3       | 4       |
| POS          | 1       | 164     |
| RAG          | 2       | 2       |
| RAY          | 7       | 113     |
| RBM          | 1       | 18      |
| RUD          | 1       | 98      |
| SAW          | 0       | 0       |
| SCH          | 3       | 142     |

| Species Code | MIN(GW) | MAX(GW) |
|--------------|---------|---------|
| SEV          | 54      | 54      |
| SHA          | 2       | 75      |
| SKA          | 7       | 7       |
| SKI          | 1       | 1       |
| SKJ          | 1       | 9       |
| SLB          | 10      | 10      |
| SPD          | 1       | 13      |
| SSF          | 17      | 20      |
| STM          | 11      | 142     |
| STN          | 10      | 215     |
| STO          | 12      | 12      |
| STR          | 3       | 3       |
| STU          | 5       | 144     |
| SUN          | 10      | 250     |
| SWO          | 5       | 341     |
| TAS          | 1       | 3       |
| THR          | 53      | 410     |
| TJA          | 10      | 10      |
| WIN          | 0       | 2       |
| WWA          | б       | 6       |
| XBM          | 3       | б       |
| XGP          | 1       | 15      |
| XKM          | 6       | 6       |
| XPE          | 1       | 1       |
| XRA          | 5       | 15      |
| XWA          | 5       | 16      |
| XWC          | 1       | 2       |
| XWM          | 2       | 6       |
| YFN          | 4       | 68      |
| ZEL          | 1       | 3       |